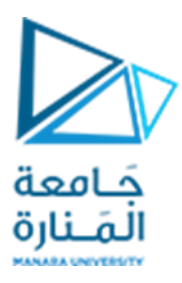

**جامعةاملنارة كلية الهندسة قسم الهندسة املعلوماتية**

# **مقررنظم التشغيل 1**

خوارزميات جدولة المعالج

**أ.د. جمال خليفة م.جمال محمود – م.جهاد عيس ى** 

**جلسةاألسبوع الخامس والسادس** 

**)الفصل الثاني 2023 | 2024(**

<https://manara.edu.sy/>

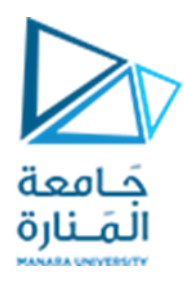

**الغاية من الجلسة**

- ✓ التعريف بخوارزميات جدولة وحدة املعالجة املركزية Scheduling CPU.
	- ✓ تنفيذ خوارزميات الجدولة باستخدام لغة ++C.
	- ✓ حل بعض النماذج الرياضية لخوارزميات الجدولة.

## **مقدمة**

ًتستخدم أنظمة تشغيل Windows، بما في ذلك Windows 11، عادةً مجموعة من خوارزميات الجدولة لإدارة موارد وحدة المعالجة المركزية بكفاءة. من أهم خوارزميات الجدولة الأساسية المستخدمة في أنظمة التشغيل الحديثة هي:

- **( First-Come-First-Served خدم أوال ي من يأتي أوال FCFS):** تقوم خوارزمية FCFS بجدولة العمليات **ً ُ ً** بترتيب وصولها. إنه نهج بسيط ومباشر، ولكنه يمكن أن يؤدي إلى فترات انتظار طويلة للعمليات ذات أوقات تنفيذ أعلى، مما يؤدي إلى عدم الكفاءة املحتملة.
- **Next Job Shortest املهمة األقصر هي التالية ) SJN):** تعطي خوارزمية SJN األولوية للعمليات ذات أقصر وقت تنفيذ متوقع. يهدف هذا الأسلوب إلى تقليل متوسط وقت الانتظار للعمليات عن طربق تنفيذ أقصر . ً مهمة أولاً.
- **Scheduling Priority جدولة األولوية:** تقوم جدولة األولوية بتعيين قيمة أولوية لكل عملية، ويتم تخصيص وحدة املعالجة املركزية للعملية ذات األولوية القصوى. تضمن هذه الخوارزمية أن العمليات الحرجة أو ذات األولوية العالية تتلقى وقت وحدة املعالجة املركزية عند الحاجة، ولكنها قد تؤدي إلى إهمال العمليات ذات الأولوية المنخفضة.
- **Robin Round الشريط الدوار:** تقوم خوارزمية Robin Round بتعيين شريحةزمنيةأوكميةثابتةلكل عملية وتدور خلال العمليات بطريقة دائرية. تضمن هذه الخوارزمية التوزيع العادل لوقت وحدة المعالجة املركزية بين العمليات وتساعد على منع أي عملية منفردة من احتكار وحدة املعالجة املركزية.

والعديد من الخوارزميات الأخرى .......

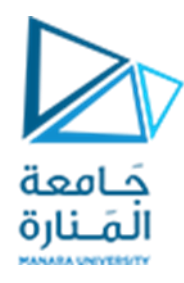

## **خوارزمية من يأتي أوالً يُخدم أوالً Served-First-Come-First ( FCFS):**

وهي أبسط خوارزميات جدولة املعالج، حيث تعتمد جدولة التنفيذ بحسب زمن وصول العملية. تنص خوارزمية ًالجدولة FCFS على أن العملية التي تطلب وحدة المعالجة المركزية أولاً يتم تخصيصها لوحدة المعالجة المركزية أولاً. ً تم تنفيذ هذه الخوارزمية باستخدام Queue FIFO. عندما تدخل عملية ما إلى قائمة االنتظار الجاهزة يتم توضعها في ذيل قائمة الانتظار، وعندما تصبح وحدة المعالجة المركزية حرة، يتم دفع العملية إلى رأس قائمة الانتظار وخدمتها ثم تتم إزالة العملية الجاربة من قائمة الانتظار.

#### **خصائص FCFS**

- يتم تنفيذ المهام دائمًا وفقًا لمفهوم أسبقية الحضور. ً ً
	- FCFS سهلة التنفيذ والاستخدام.
- هذه الخوارزمية ليست فعالة جدًا في الأداء، ووقت الانتظار طويل جدًا. ֧֖֚֚֓֝֝֝֝֝<br>֧֧֖֚֚֚֚֚֚֚֚֚֚֚֚֚֚֚֚֚֚֝֩֩֝֝֝֝֝֝֝֝<br>֧֪֩֩֩֩ ً

## **خوارزمية الجدولة FCFS**

- وقت انتظار العملية الأولى هو 0 حيث يتم تنفيذها أولاً. ً
- يمكن حساب وقت الانتظار للعملية القادمة من العلاقة:

**wt[i] = ( at[i – 1] + bt[i – 1] + wt[i – 1] ) – at[i]**

- [i[wt زمن االنتظار للعملية الحالية
- [-1i[at زمن الوصول للعمليةالسابقة
- [-1i[bt زمن التنفيذ للعملية السابقة
- [-1i[wt زمن االنتظارللعمليةالسابقة
	- [i[at زمن الوصول للعمليةالحالية
- يمكن حساب زمن الانتظار الوسطي من العلاقة:

**Average Waiting Time = (sum of all waiting time)/(Number of processes) أي : زمن االنتظارالوسطي = مجموع أزمنيةانتظارجميع العمليات/ عدد العمليات** 

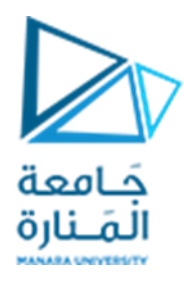

#### ًنبين فيما يلي مثالاً توضح آلية عمل هذه الخوارزمية

#### ليكن لدينا الجدول التالي الذين يبن أزمنة الوصول والتنفيذ لخمس عمليات P1,P2,P3,P4,P5 :

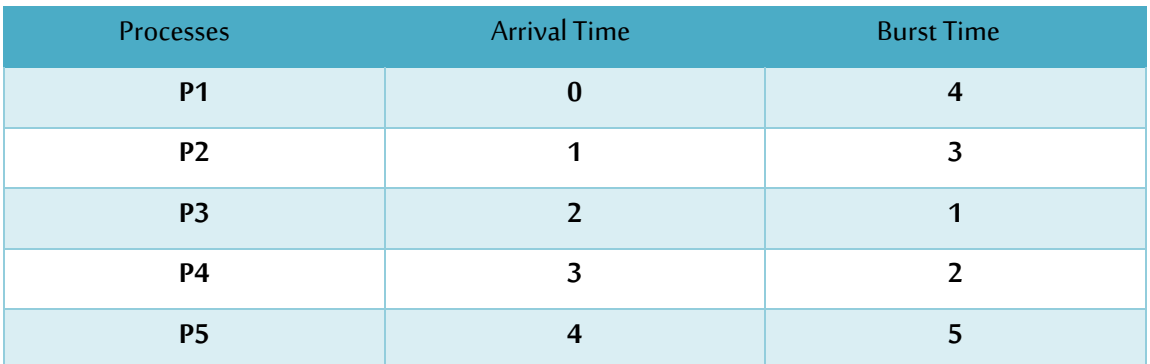

## ستنفذ هذه الخوارزمية على خطوات كما يلي:

#### **الخطوة 0 ، في اللحظة 0 :**

#### يبدأ تنفيذ العملية 1P باعتبار أنها وصلت في اللحظة 0

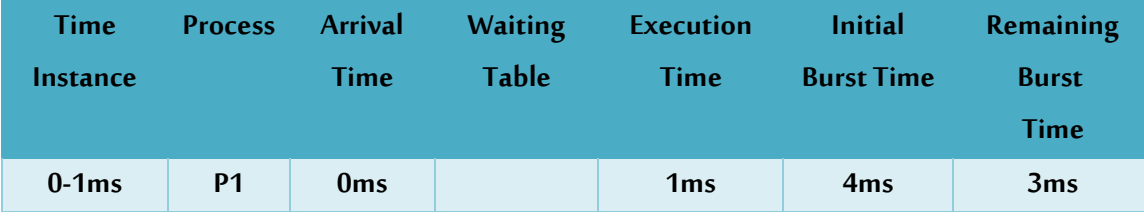

#### **الخطوة 1 ، في اللحظة 1 :**

تصل العملية P2 لكن العملية P1 لازالت بحالة تنفيذ وبالتالي ستبقى العملية P2 في جدول الانتظار إلى أن يحين

#### موعد تنفيذها.

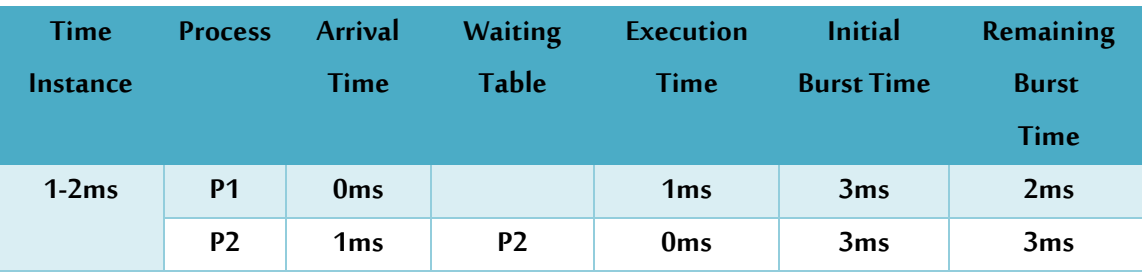

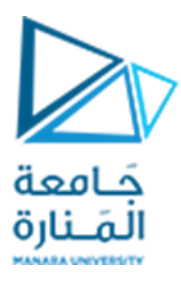

#### **الخطوة ،3 في اللحظة 2 :**

تصل العملية P3 لكن العملية P1 لازالت بحالة تنفيذ وبالتالي تبقى العملية P3 في جدول الانتظار.

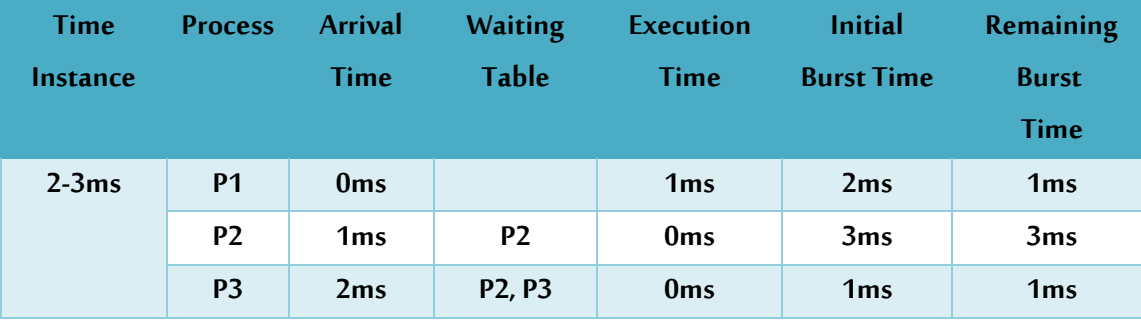

**الخطوة ،4 في اللحظة 3 :** 

تصل العملية P4 لكن العملية P1 لازالت بحالة تنفيذ وبالتالي ستبقى العملية P4 في جدول الانتظار إلى أن يحين

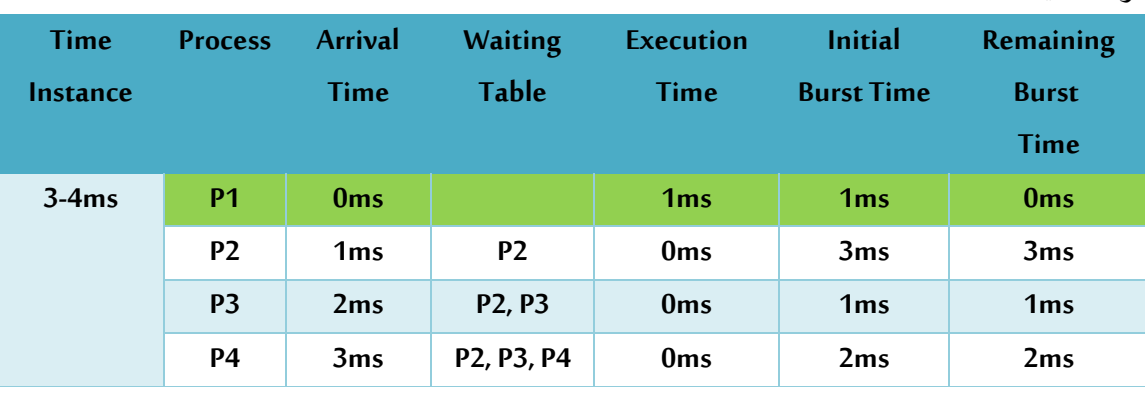

موعد تنفيذها.

**الخطوة ،5 في اللحظة 4 :** 

تنهي العملية 1P تنفيذها، و تصل العملية 5P إلى جدول االنتظار حيثيبدأ تنفيذ العملية 2P.

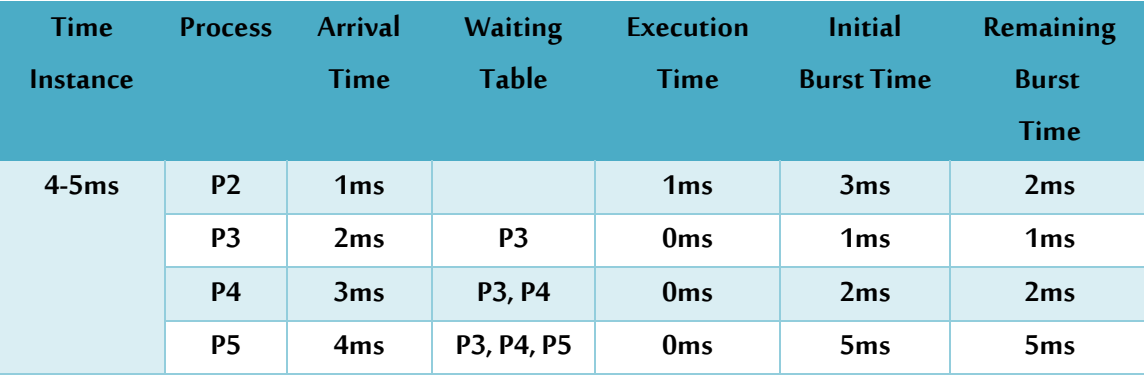

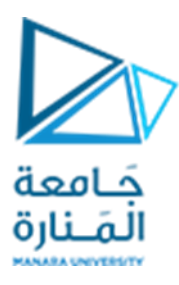

#### **الخطوة ،6 في اللحظة 5 :**

تتابع العملية 2P تنفيذها وتبقى العمليات 5P4,P3,P في جدول االنتظار.

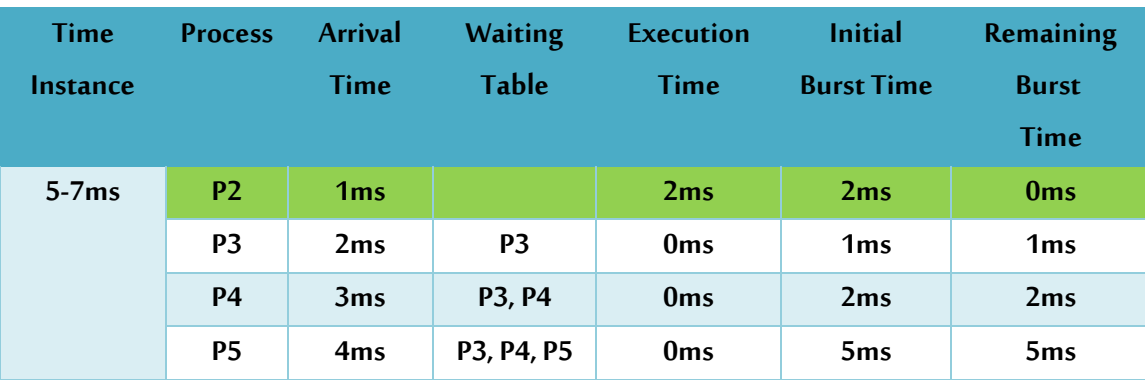

**الخطوة ،7 في اللحظة 7 :** 

تنهي العملية 2P تنفيذها ويبدأ تنفيذ العملية 3P وباعتبارزمن تنفيذها هو 1 وبالتالي تنهي تنفيذها في اللحظة .8

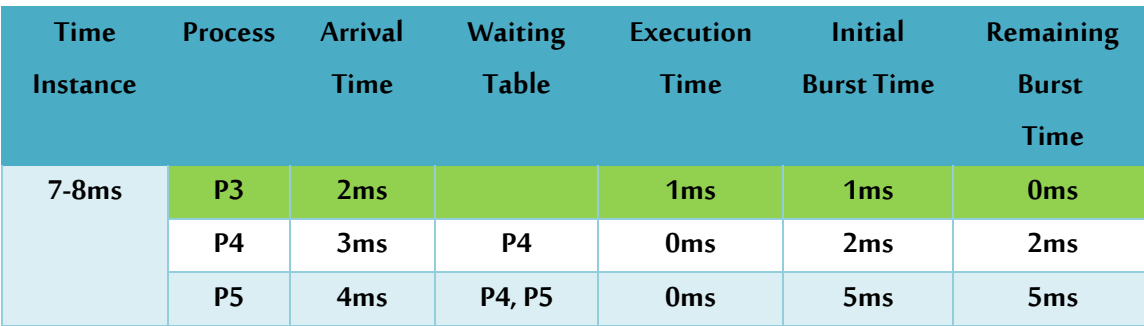

#### **الخطوة ،8 في اللحظة :8**

تنهي العملية 3P تنفيذها ويبدأ تنفيذ العملية 4P وباعتبارزمن تنفيذها هو 2 وبالتالي تنهي تنفيذها في اللخظة .10

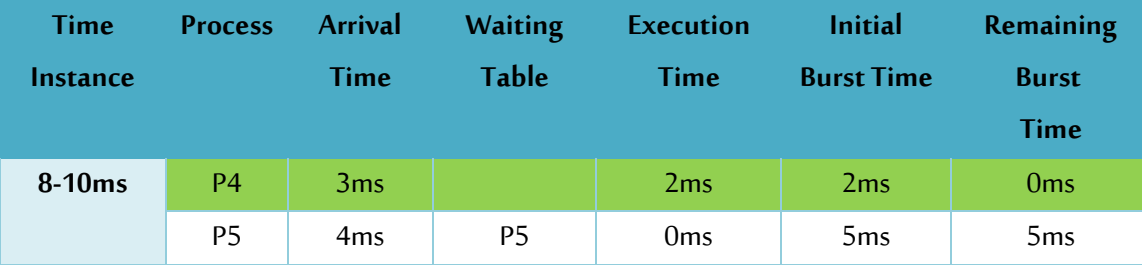

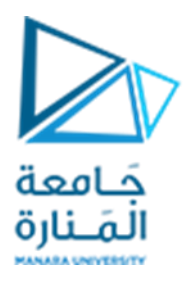

#### **الخطوة ،9 في اللحظة :10**

تنهي العملية 4P تنفيذها ويبدأ تنفيذ العملية 5P وباعتبارزمن تنفيذها هو 5 وبالتالي تنهي تنفيذها في اللخظة .15

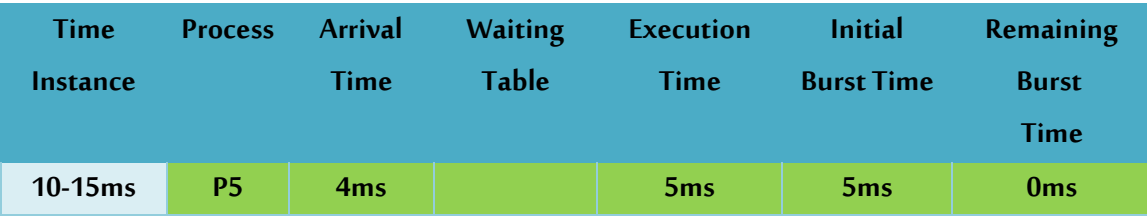

#### **الخطوة ،10 في اللحظة :15**

تنهي العملية P5 وبالتالي تكون الخلاصة الكلية للتنفيذ على النحو:

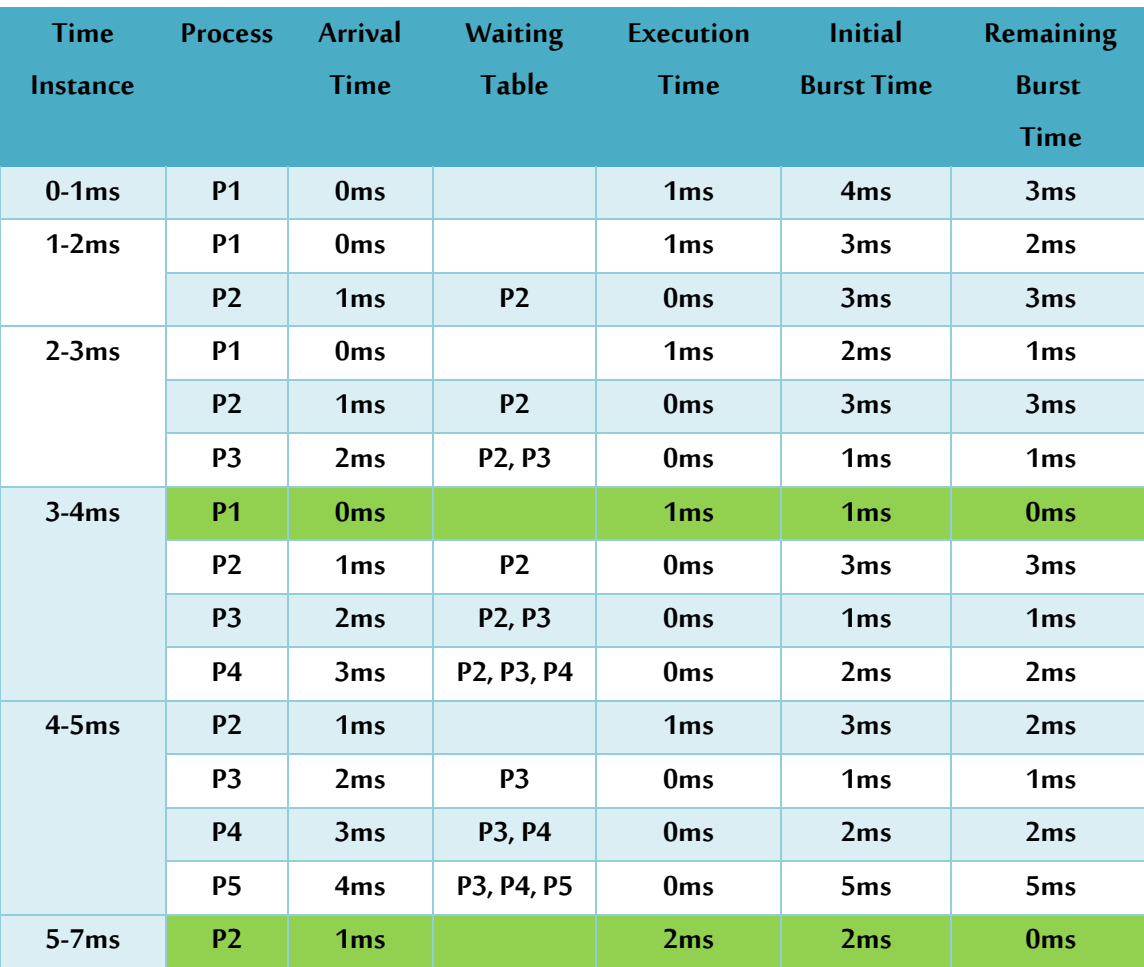

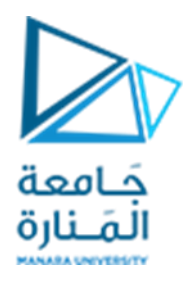

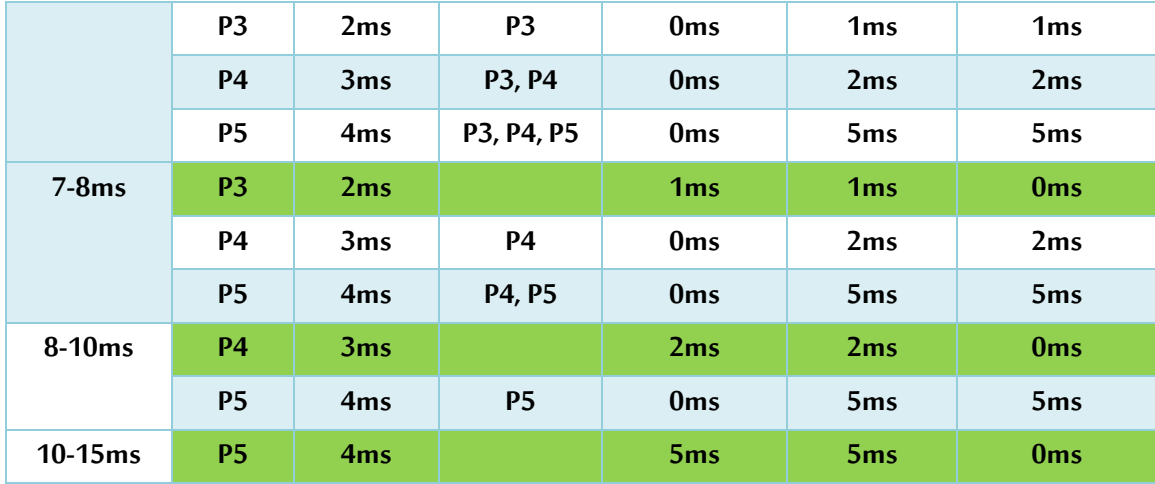

مخطط غانت Gantt لعملية التنفيذ السابقة :

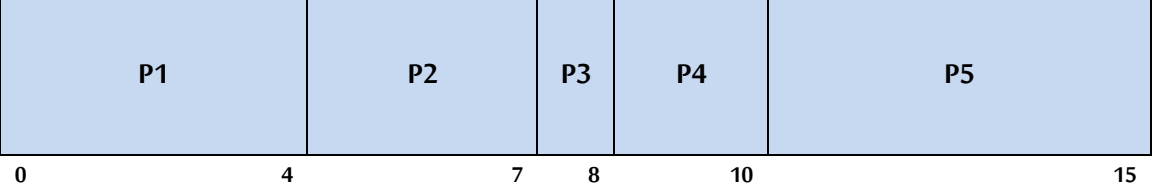

**حسابأزمنةاالنتظارللعملياتوزمن االنتظارالوسطي:**

**Waiting Time = Start time – Arrival time**  $P1 = 0 - 0 = 0$  $P2 = 4 - 1 = 3$  $P3 = 7 - 2 = 5$  $P4 = 8 - 3 = 5$  $P5 = 10 - 4 = 6$ **Average waiting time = (0 + 3 + 5 + 5+ 6 )/ 5 = 19 / 5 = 3.8**

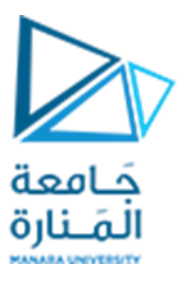

**تحقيق الخوارزمية بلغة ++C**

```
// C++ program to Calculate Waiting Time for given Processes
#include <iostream>
using namespace std;
// Function to Calculate waiting time and average waiting time
void CalculateWaitingTime(int at[], int bt[], int N)
{
        // Declare the array for waiting time
         int wt[N];
        // Waiting time for first process is 0
        wt[0] = 0;
        // Print waiting time process 1
         cout << "PN\t\tAT\t\t"<< "BT\t\tWT\n\n";
         cout << "1" << "\t\t" << at[0] << "\t\t" << bt[0] << "\t\t" << wt[0] << endl;
        // Calculating waiting time for each process from the given formula
         for (int i = 1; i < 5; i++) {
                 wt[i] = (at[i - 1] + bt[i - 1]+ wt[i - 1]) -at[i];
                 // Print the waiting time for each process
                  \text{count} \leq i + 1 \leq \text{``t't''} \leq \text{at}[i] \leq \text{``t't''} \leq \text{bt}[i] \leq \text{``t't''} \leq \text{wt}[i] \leq \text{end!};}
        // Declare variable to calculate average
         float average;
         float sum = 0;
         // Loop to calculate sum of all waiting time
         for (int i = 0; i < 5; i++) {
                 sum = sum + wt[i];
        }
```
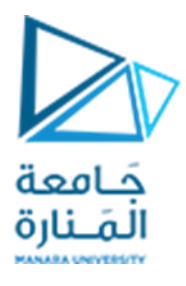

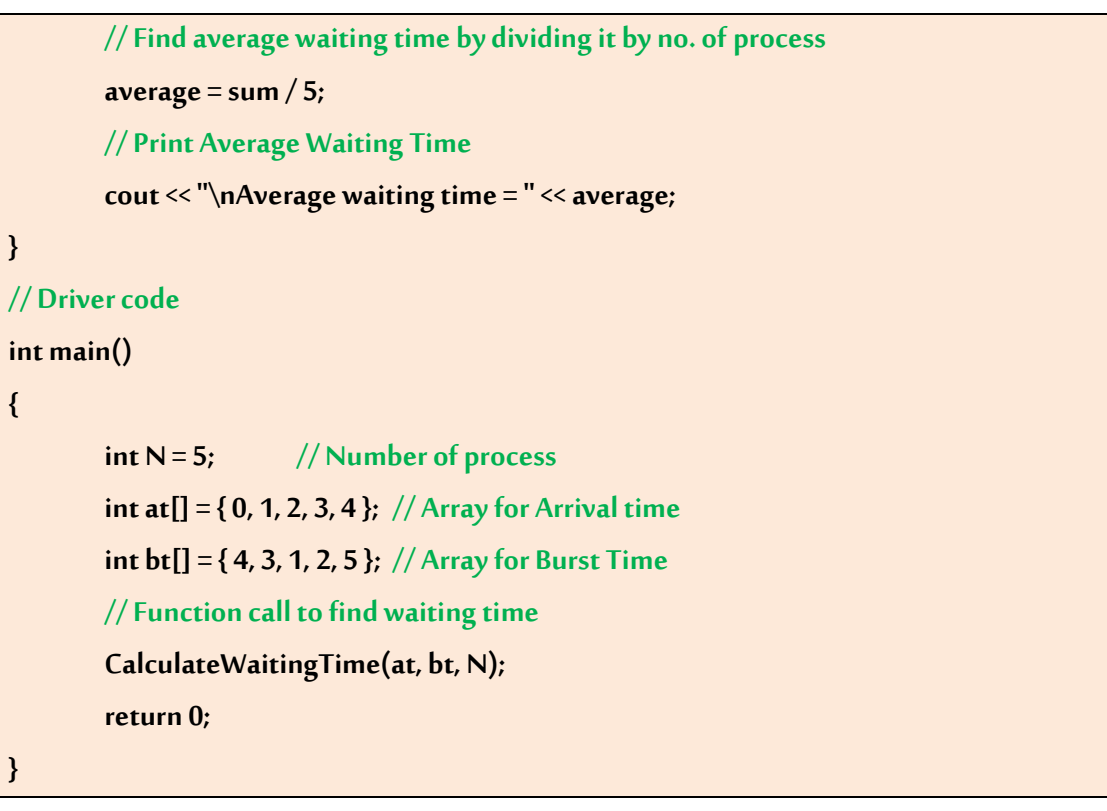

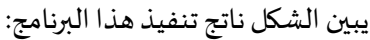

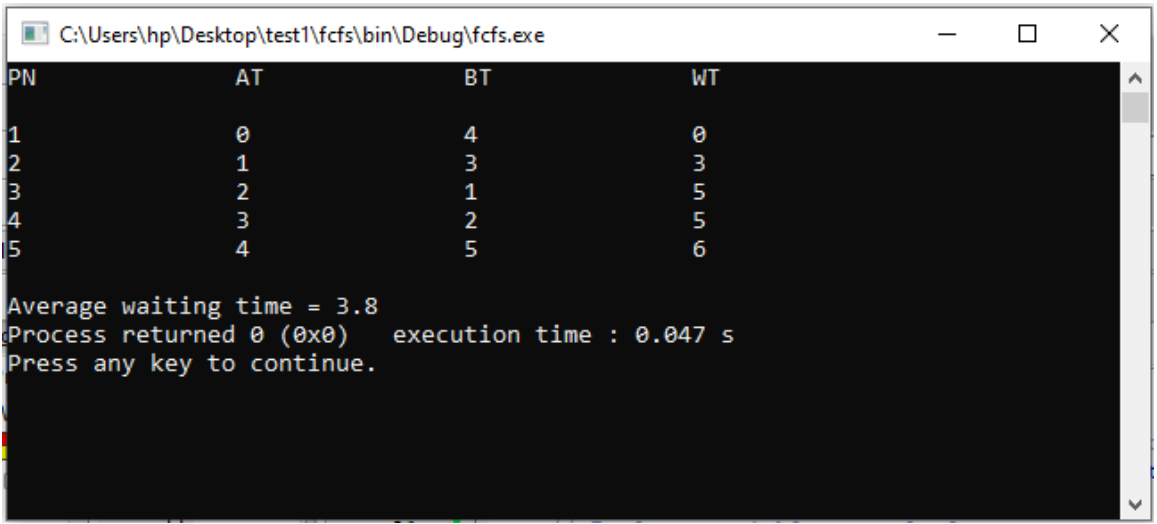

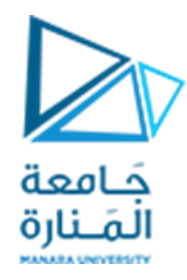

#### **خوارزمية المهمة األقصر هي التالية Next Job Shortest ( SJN):** ً<br>أ

ًخوارزمية المهمة الأقصر هي التالية Shortest Job Next (SJN) ( ويطلق عليها أحياناً المهمة الأقصر أولاً Shortest (SJF (First Job ) هي خوارزمية جدولة تحدد عملية االنتظار مع أصغر وقت تنفيذ للتنفيذ بعد ذلك.

#### **خصائص خوارزمية ال جدولة SJN:**

- تتميز هذه الخوارزمية بأنها تحقق الحد الأدنى لمتوسط وقت الانتظار بين جميع خوارزميات الجدولة.
- هذه الخوارزمية جشعة Greedy وبالتالي قد تسبب استعصاء أو تأخراً في تنفيذ العمليات الطويلة إذا ً<br>أ استمر قدوم العمليات األقصر
- تكون عموماً غير ممكنة الاستخدام في الحالات التي لا يستطيع فيها نظام التشغيل التنبؤ بزمن التنفيذ ِ<br>أ لعملية ما وبالتالي يصغب فرز العمليات حسب الأقصر .

#### **خوارزمية ال جدولة SJN**:

- يتم فرز جميع العمليات وفقا لوقت الوصول.
- ثم يتم تحديد العملية التي تملك الحد الأدنى من وقت الوصول والحد الأدنى من وقت التنفيذ.
- بعد الانتهاء من العملية، يتم إنشاء مجموعة من العمليات التي تصل بعد ذلك حتى الانتهاء من العملية السابقة وتحديد العملية من بين املجموعة التي تتمتع بالحد األدنى من وقت التنفيذ.

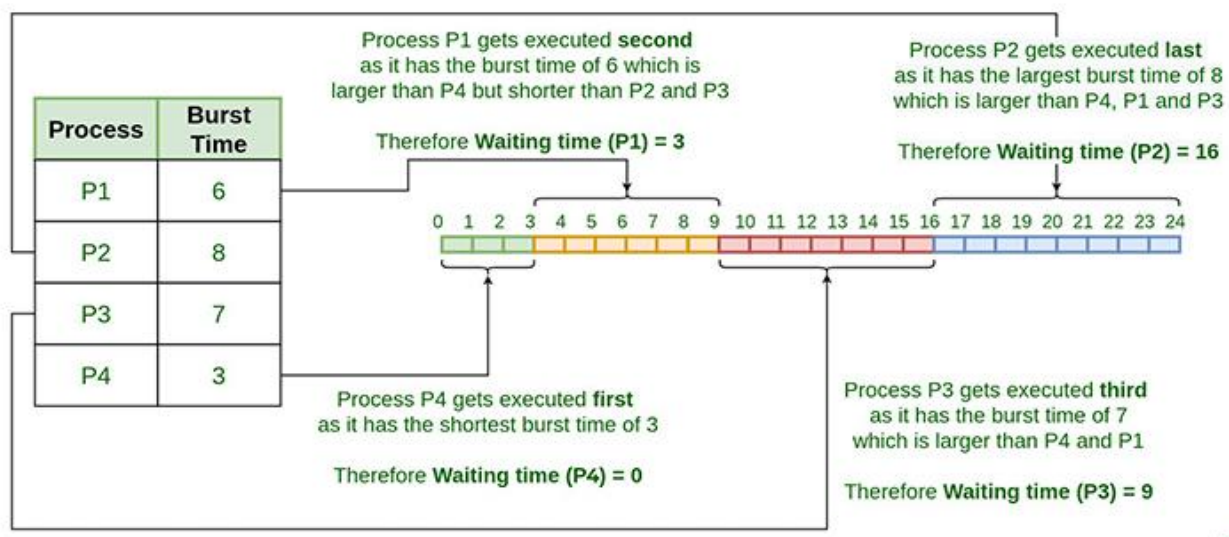

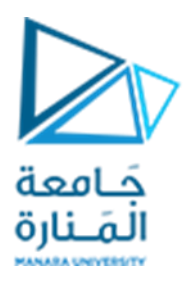

#### **الحساباتالزمنيةفي خوارميةSJN**

- **زمن اإلكمال Time Completion:** الزمن الذي تنتهي فيه العملية من تنفيذها.
- **زمن الدوران Time Around Turn:**فارق الوقتبين زمن االنتهاء وزمن الوصول.

**زمن الدوران = زمن االنتهاء – زمن الوصول**

■ زم**ن الانتظار (W.T):** فرق الوقت بين زمن الدوران وزمن التنفيذ.

**زمن االنتظار = زمن الدوران – زمن التنفيذ** 

نبين فيما يلي مثالاً توضح آلية عمل هذه الخوارزمية ً

ليكن لدينا الجدول التالي الذين يبن أزمنة الوصول والتنفيذ لخمس عمليات P1,P2,P3,P4,P5 :

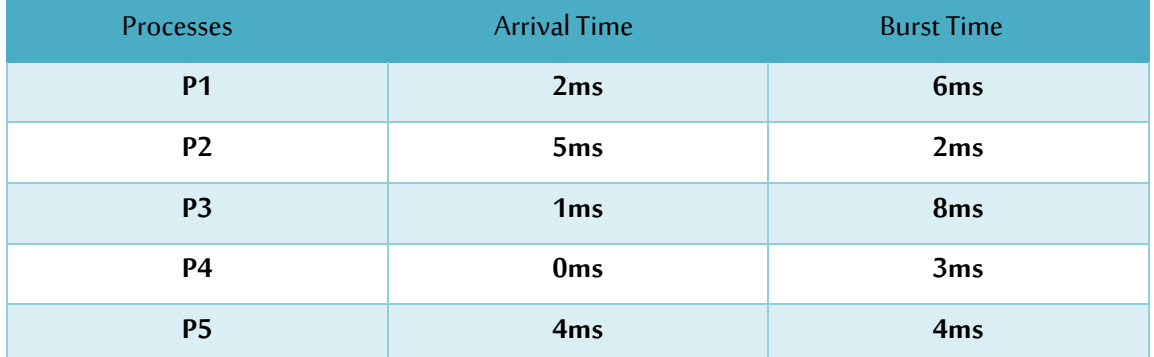

ستنفذ هذه الخوارزمية على خطوات كما يلي:

#### **في اللحظة 0 :**

تصل العملية 4P وتبدأ بالتنفيذ

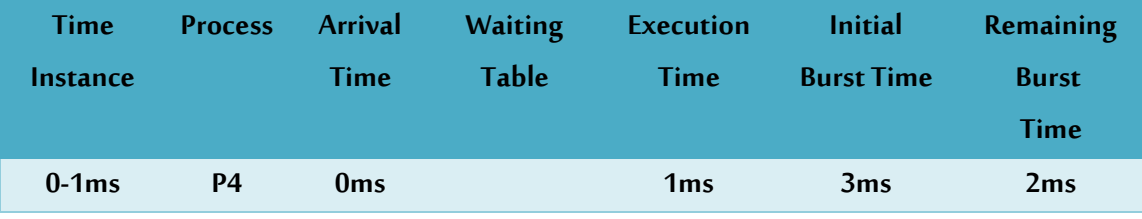

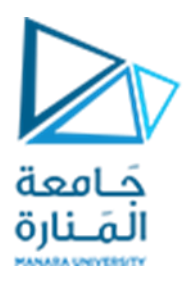

#### **في اللحظة 1 :**

تصل العملية 3P ولكن بما أن العملية 4P لم تنته بعد وبالتالي ستنتظر العملية 3P لحين انتهاء 4P من التنفيذ.

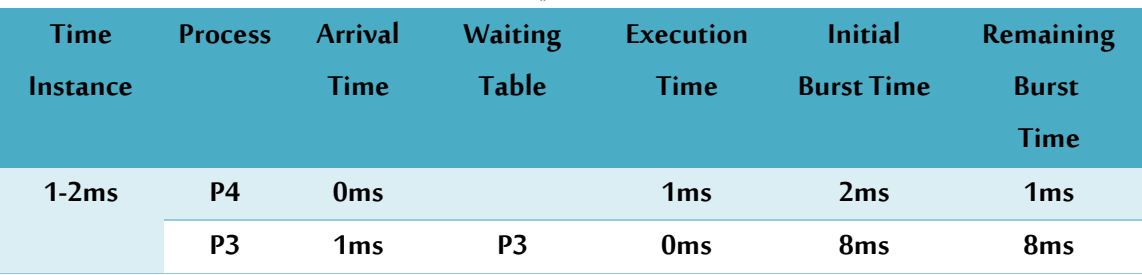

#### **في اللحظة 2 :**

تصل العملية P1 وتضاف إلى جدول الانتظار وتستمر P4 في التنفيذ.

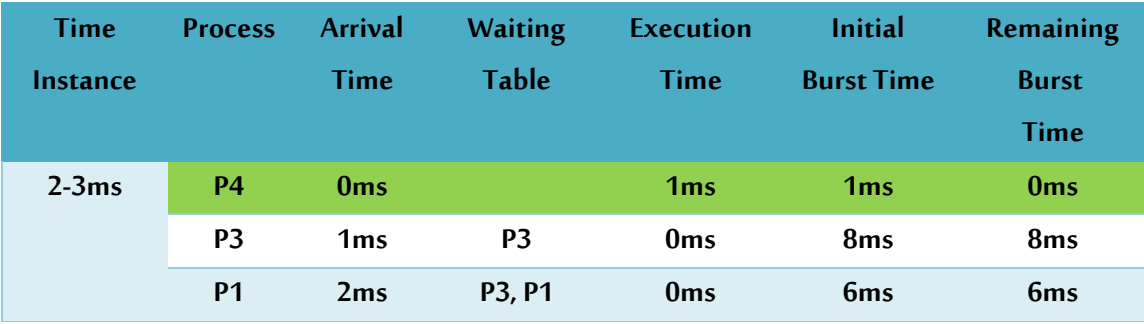

#### **في اللحظة 3 :**

ستنهي العملية 4P تنفيذها،وتتم مقارنةزمن تنفيذ العمليتين 3P و 1P املوجودتين في جدول االنتظاروباعتبارزمن تنفيذ 1P أقل سيتم البدء بتنفيذها.

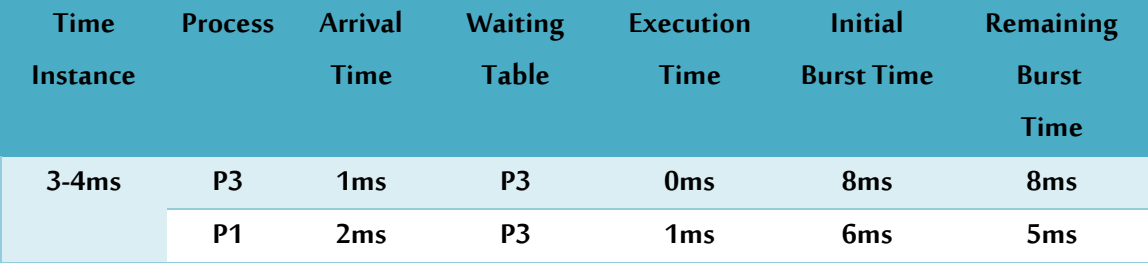

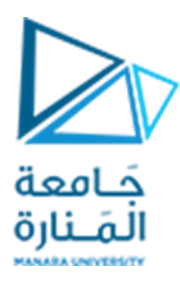

#### **في اللحظة 4 :**

تصل العملية 5P وتنضم إلى جدول االنتظاروتستمر 1P في التنفيذ.

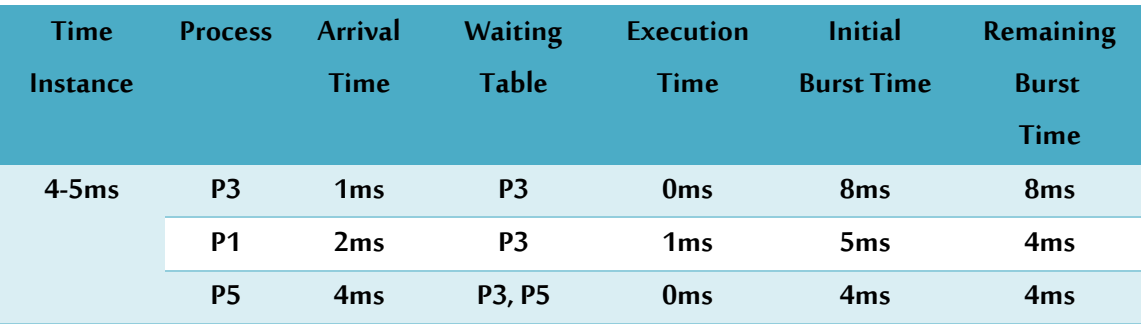

#### **في اللحظة 5 :**

تصل العملية 2P وتنضم إلى جدول االنتظاروتستمر 1P في التنفيذ.

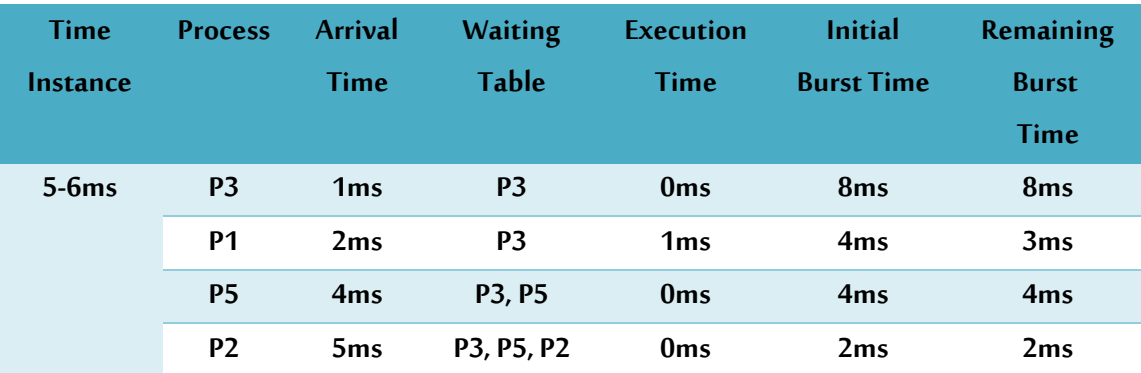

#### **في اللحظة 6 :**

تنهي العملية P1 ويتم مقارنة أزمنة تنفيذ العمليات P3,P5,P2 وباعتبار زمن تنفيذ P2 أقل سيتم البدء بتنفيذها.

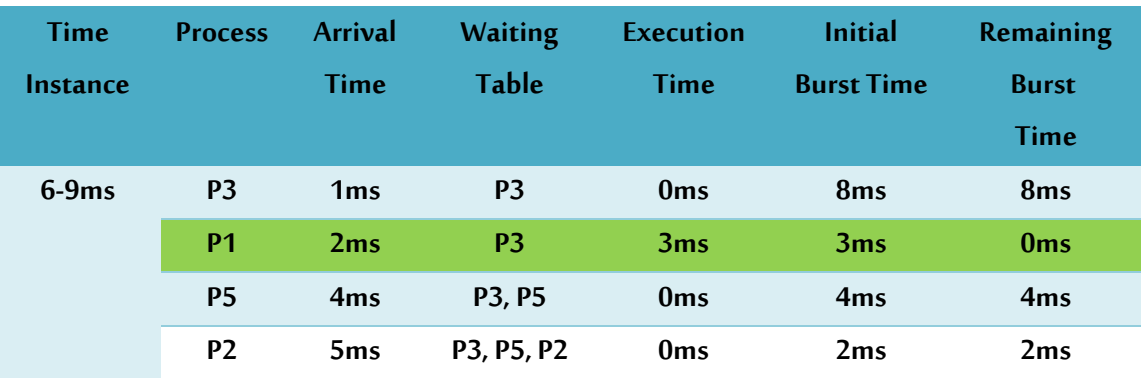

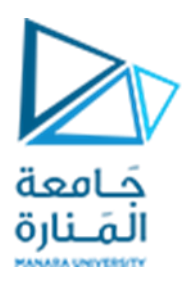

#### **في اللحظة 9 :**

يتم تنفيذ العملية 2P وتبقى 3P و 5P في جدول االنتظار.

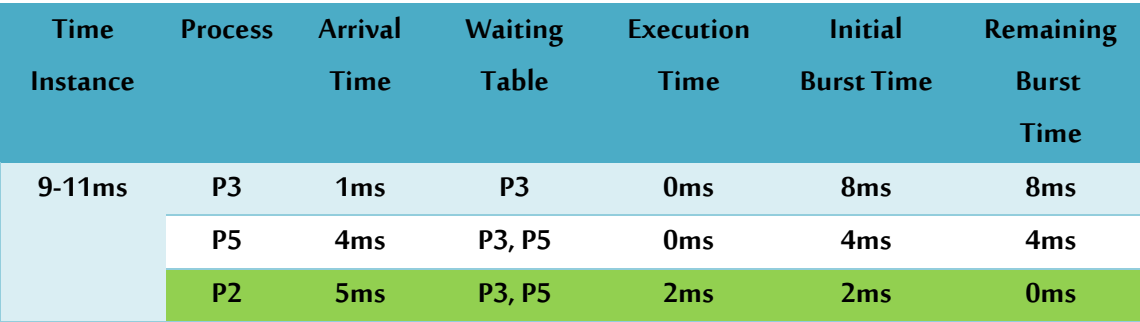

#### **في اللحظة 11 :**

ينتهي تنفيذ العملية P2 ويتم مقارنة أزمنة تنفيذ العمليات P3 و P5 وباعتبار زمن تنفيذ P5 أقل سيتم البدء بتنفيذها.

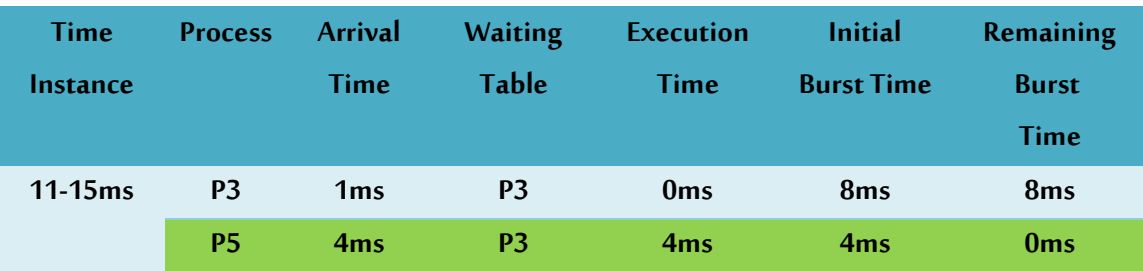

#### **في اللحظة 15 :**

#### ينتهي تنفيذ العملية 5P

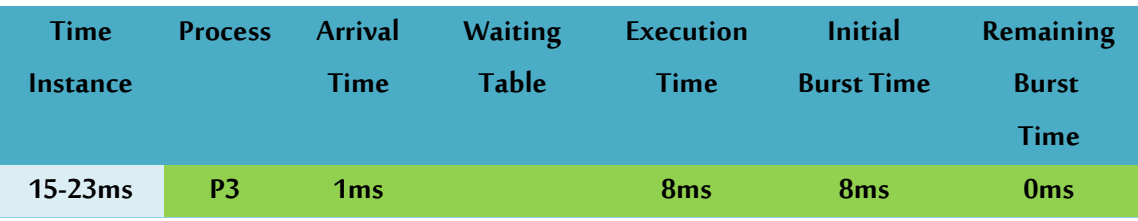

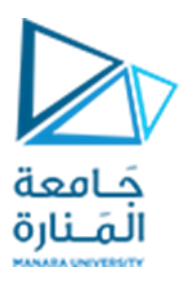

## **في اللحظة 23 :**

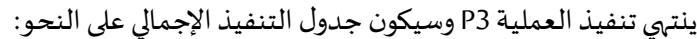

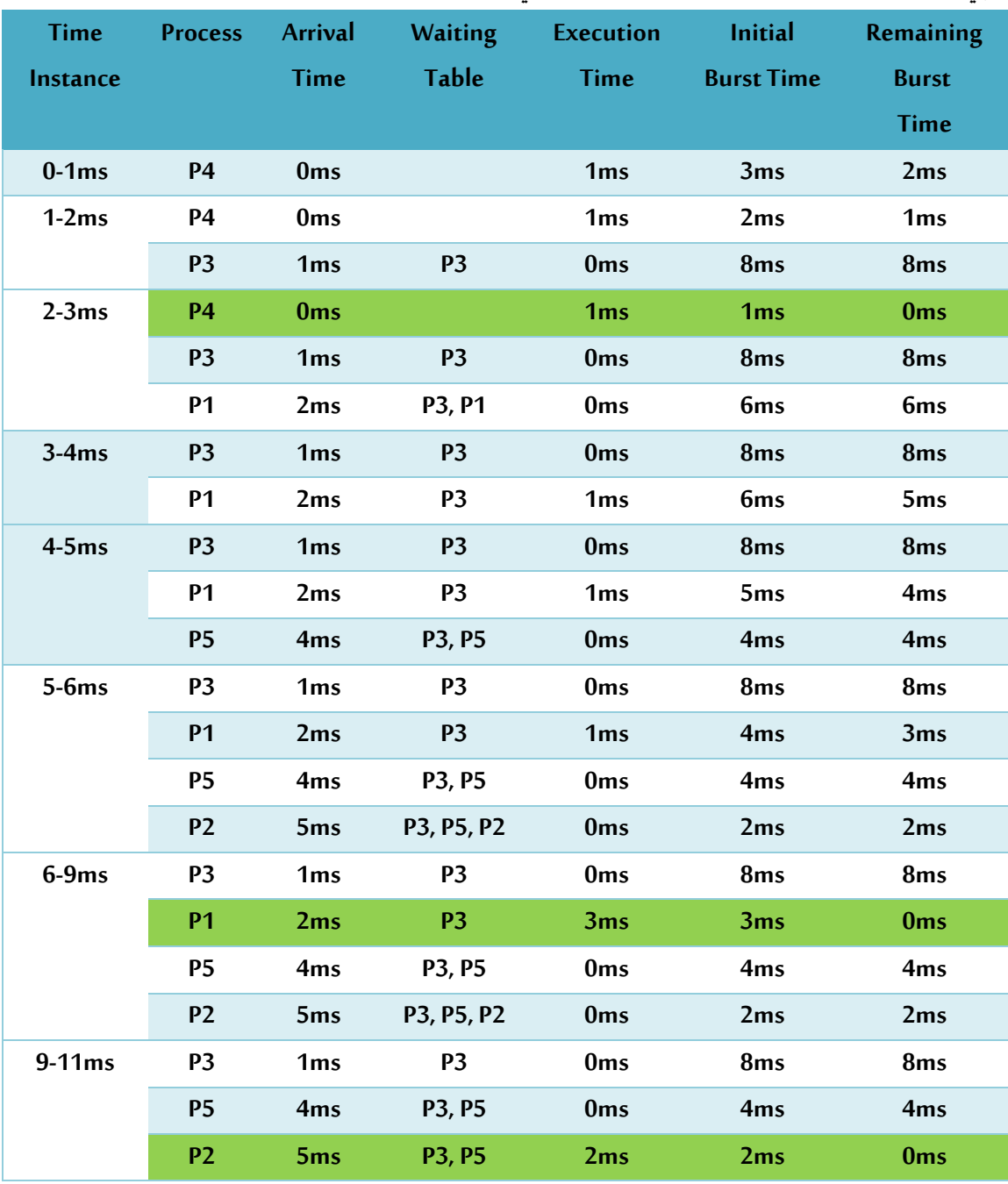

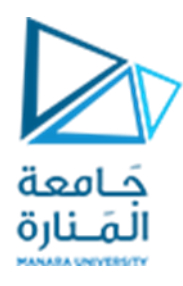

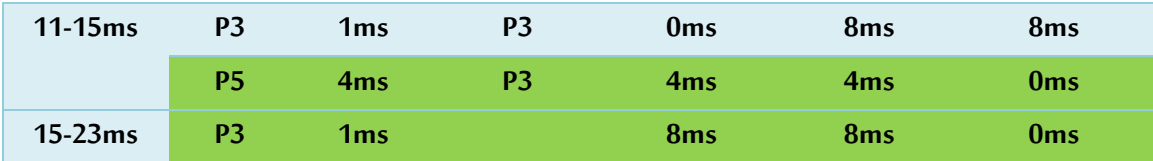

مخطط غانت Gantt لعملية التنفيذ السابقة :

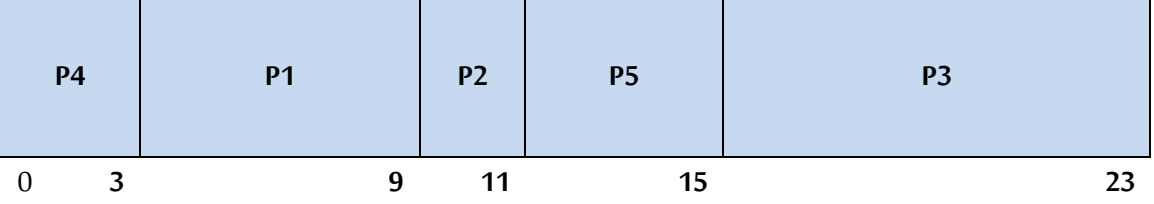

**حسابزمن االنتظارالوسطي:**

 $P4 = 0 - 0 = 0$  $P1 = 3 - 2 = 1$  $P2 = 9 - 5 = 4$  $P5 = 11 - 4 = 7$ **P3 = 15 – 1 = 14 Average Waiting Time = 0 + 1 + 4 + 7 + 14/5 = 26/5 = 5.2**

**تحقيق الخوارزمية بلغة ++C**

```
#include <iostream>
using namespace std;
int main() {
// Matrix for storing Process Id, Burst Time, Average Waiting Time & Average Turn Around Time.
        int A[100][4];
        int i, j, n, total = 0, index, temp;
        float avg_wt, avg_tat;
        cout << "Enter number of process: ";
```
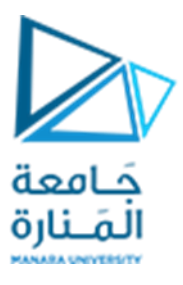

```
cin >> n;
cout << "Enter Burst Time:" << endl;
// User Input Burst Time and alloting Process Id.
for (i = 0; i < n; i++) {
        cout << "P'' << i + 1 << ": ";
        cin >> A[i][1];
        A[i][0] = i + 1;
}
// Sorting process according to their Burst Time.
for (i = 0; i < n; i++) {
        index = i;
        for (j = i + 1; j < n; j++)
                 if (A[j][1] < A[index][1])
                         index = j;
        temp = A[i][1];
        A[i][1] = A[index][1];
        A[index][1] = temp;
        temp = A[i][0];
        A[i][0] = A[index][0];
        A[index][0] = temp;
}
A[0][2] = 0;
// Calculation of Waiting Times
for (i = 1; i < n; i++) {
        A[i][2] = 0;
        for (j = 0; j < i; j++)A[i][2] += A[j][1];
        total += A[i][2];
```
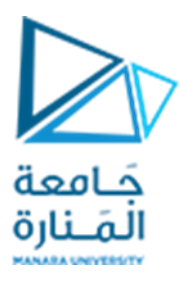

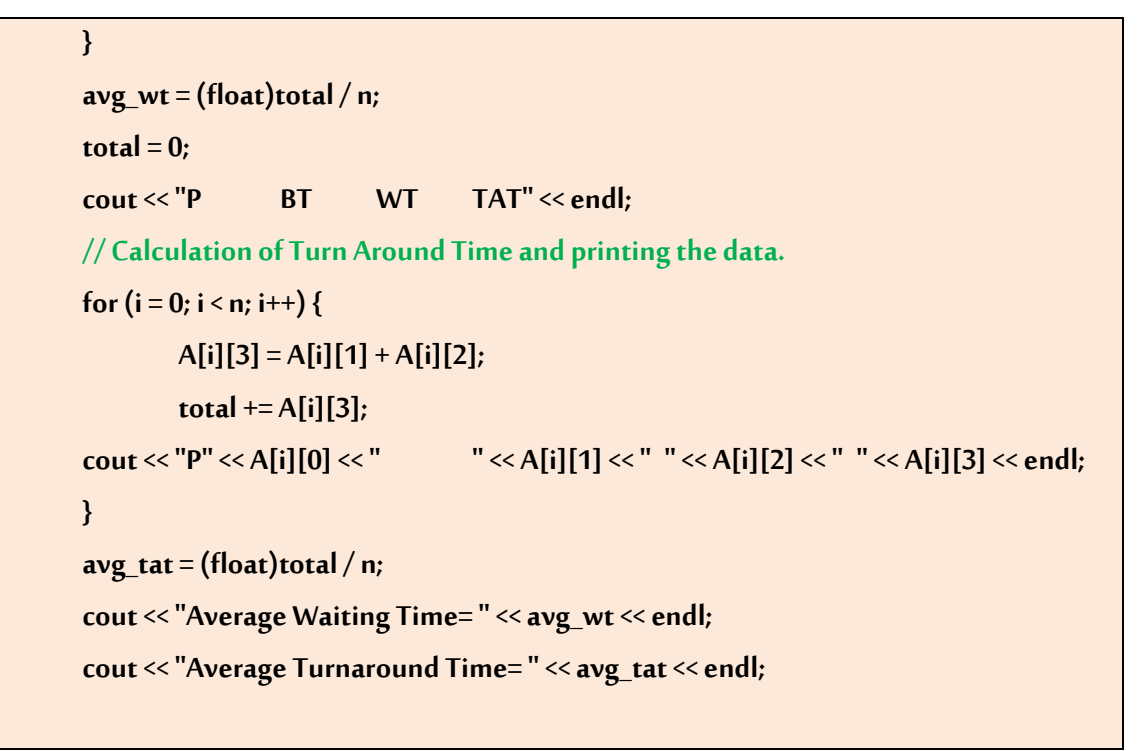

**}**

يبين الشكل ناتج تنفيذ هذا البرنامج:

|                            |              |                               | C:\Users\hp\Desktop\test1\SJN\bin\Debug\SJN.exe           |  |  |  |  |  |  | × |
|----------------------------|--------------|-------------------------------|-----------------------------------------------------------|--|--|--|--|--|--|---|
|                            |              | Enter number of process: 5    |                                                           |  |  |  |  |  |  |   |
| Enter Burst Time:          |              |                               |                                                           |  |  |  |  |  |  |   |
| P1:6                       |              |                               |                                                           |  |  |  |  |  |  |   |
| P2:2                       |              |                               |                                                           |  |  |  |  |  |  |   |
| P3: 8                      |              |                               |                                                           |  |  |  |  |  |  |   |
| P4: 3                      |              |                               |                                                           |  |  |  |  |  |  |   |
| P5: 4                      |              |                               |                                                           |  |  |  |  |  |  |   |
| P.                         | <b>BT</b>    | <b>WT</b>                     | <b>TAT</b>                                                |  |  |  |  |  |  |   |
| P <sub>2</sub>             | $\mathbf{2}$ | $\theta$                      | $\overline{2}$                                            |  |  |  |  |  |  |   |
| <b>P4</b>                  | 3            | $2 -$                         | 5                                                         |  |  |  |  |  |  |   |
| <b>P5</b>                  | 4            | $5 -$                         | 9                                                         |  |  |  |  |  |  |   |
| <b>P1</b>                  | 6            | 9                             | 15                                                        |  |  |  |  |  |  |   |
| P3                         | 8            | 15                            | 23                                                        |  |  |  |  |  |  |   |
|                            |              | Average Waiting Time= 6.2     |                                                           |  |  |  |  |  |  |   |
|                            |              | Average Turnaround Time= 10.8 |                                                           |  |  |  |  |  |  |   |
|                            |              |                               |                                                           |  |  |  |  |  |  |   |
|                            |              |                               | Process returned $\theta$ (0x0) execution time : 57.662 s |  |  |  |  |  |  |   |
| Press any key to continue. |              |                               |                                                           |  |  |  |  |  |  |   |
|                            |              |                               |                                                           |  |  |  |  |  |  |   |
|                            |              |                               |                                                           |  |  |  |  |  |  |   |
|                            |              |                               |                                                           |  |  |  |  |  |  |   |
|                            |              |                               |                                                           |  |  |  |  |  |  |   |
|                            |              |                               |                                                           |  |  |  |  |  |  |   |

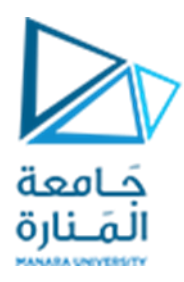

# **خوارزمية األولوية Scheduling Priority:**

ًتعد جدولة الأولوية من خوارزميات الجدولة الأكثر شيوعًا في أنظمة التشغيل. يتم تعيين وقت وصول أول لكل عملية (العملية ذات وقت الوصول الأقل أولاً) إذا كانت هناك عمليتان لهما نفس وقت الوصول، تتم مقارنتهما بالأولويات ً .<br>(العملية الأعلى أولاً). وأيضًا، إذا كانت هناك عمليتان لهما نفس الأولوية، تتم مقارنتهما برقم العملية (أقل من رقم ً العملية أولاً). يتم تكرار هذه العملية أثناء تنفيذ كافة العمليات. ً

**ألية عمل الخوارزمية** 

- يتم أولاً إدخال العمليات مع وقت وصولها ووقت التنفيذ والأولوية. ً
- ستتم جدولة العملية الأولى، والتي لها أقل وقت وصول، إذا كانت عمليتان أو أكثر لها أقل وقت وصول، فإن . ً من لديه أولوبة أعلى سيقوم بالجدولة أولاً.
- الآن سيتم جدولة المزيد من العمليات وفقًا لوقت الوصول وأولوية العملية. (هنا نفترض أن انخفاض رقم ً الأولوية له أولوية أعلى). إذا كانت أولوية العملية متماثلة، فقم بالفرز وفقًا لرقم العملية. ֧<u>֓</u>
	- بمجرد وصول جميع العمليات، يمكننا جدولتها بناءً على أولويتها. ً

#### **مالحظات:**

- 1. في تساوي الأولويات يتم التنفيذ وفق خوارزمية القادم أولاً FCFS. ً ً
- 2. في حال تساوي أزمنة الوصول، يتم ترتيب العمليات حسب ترتيب الأولوية وأيضاً تنفيذها وفق هذا الترتيب. ً<br>أ

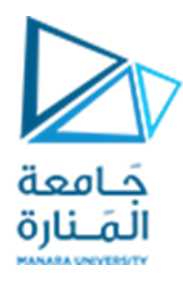

نبين فيما يلي مثالاً توضح آلية عمل هذه الخوارزمية ً

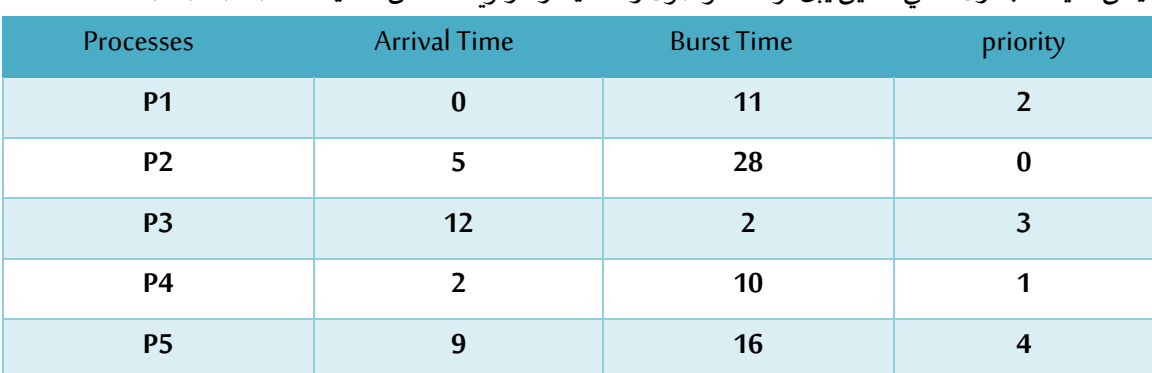

ليكن لدينا الجدول التالي الذين يبن أزمنة الوصول والتنفيذ والأولوبة لخمس عمليات P1,P2,P3,P4,P5 :

**لسيرتنفيذ خوارزمية مالحظة: باعتبارأنسيرتنفيذ الخوارزميةيصبح مشابها FCFS وذلك بعد القيام بترتيب ً العمليات حسباألولويةوأزمنةالوصول، سنتجنبتكرارإيضاح آليةالتنفيذ من خالل الجداول )كماقمنا مع الخوارزميتين السابقتين.** 

#### مخطط غانت Gantt لعملية التنفيذ السابقة :

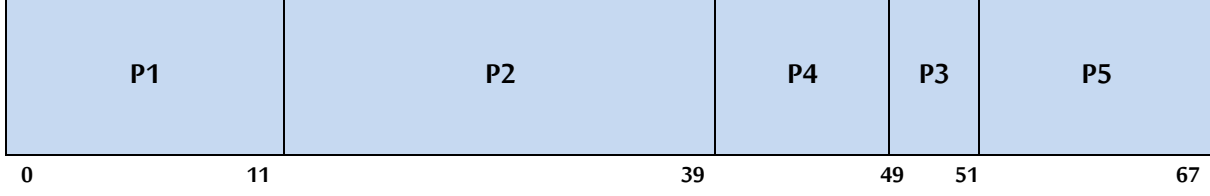

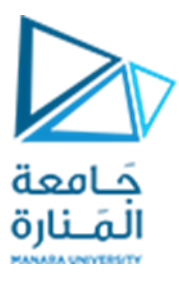

**تحقيق الخوارزمية بلغة ++C**

```
// C++ implementation for Priority Scheduling with Different Arrival Time
#include <bits/stdc++.h> 
using namespace std; 
#define totalprocess 5 
// Making a struct to hold the given input 
struct process 
{ 
   int at,bt,pr,pno; 
}; 
process proc[50]; 
// comparator function to sort according to priority
bool comp(process a,process b) 
{ 
   if(a.at == b.at) { 
       return a.pr<b.pr; 
   } 
   else{ 
        return a.at<b.at; 
        } 
} 
// Using FCFS Algorithm to find Waiting time 
void get_wt_time(int wt[]) 
{ 
   // declaring service array that stores cumulative burst time
```
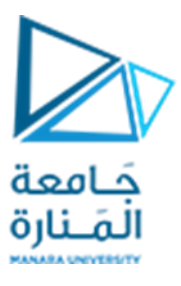

```
 int service[50]; 
   // Initialising initial elements of the arrays 
   service[0] = proc[0].at; 
   wt[0]=0; 
   for(int i=1;i<totalprocess;i++) { 
       service[i]=proc[i-1].bt+service[i-1]; 
       wt[i]=service[i]-proc[i].at; 
       // If waiting time is negative, change it into zero 
       if(wt[i]<0) { 
           wt[i]=0; 
       } 
       } 
} 
void get_tat_time(int tat[],int wt[]) 
{ 
   // Filling turnaroundtime array 
   for(int i=0;i<totalprocess;i++) { 
       tat[i]=proc[i].bt+wt[i]; 
   } 
} 
void findgc() 
{ 
   //Declare waiting time and turnaround time array 
   int wt[50],tat[50]; 
   double wavg=0,tavg=0; 
   // Function call to find waiting time array
```
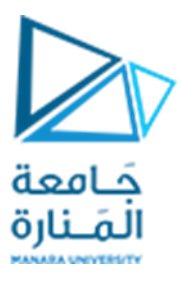

```
 get_wt_time(wt); 
  //Function call to find turnaround time 
   get_tat_time(tat,wt); 
   int stime[50],ctime[50]; 
   stime[0] = proc[0].at; 
   ctime[0]=stime[0]+tat[0]; 
   // calculating starting and ending time 
   for(int i=1;i<totalprocess;i++) 
        { 
                stime[i]=ctime[i-1]; 
                ctime[i]=stime[i]+tat[i]-wt[i]; 
        } 
cout<<"Process_no\tStart_time\tComplete_time\tTurn_Around_Time\tWaiting_Time"<<endl; 
        // display the process details 
        for(int i=0;i<totalprocess;i++) 
        { 
                wavg += wt[i]; 
                tavg += tat[i]; 
                cout<<proc[i].pno<<"\t\t"<<
                        stime[i]<<"\t\t"<<ctime[i]<<"\t\t"<< tat[i]<<"\t\t"<<wt[i]<<endl;
        } 
        // display the average waiting time and average turn around time 
        cout<<"Average waiting time is : "; 
        cout<<wavg/(float)totalprocess<<endl; 
        cout<<"average turnaround time : "; 
        cout<<tavg/(float)totalprocess<<endl; 
}
```
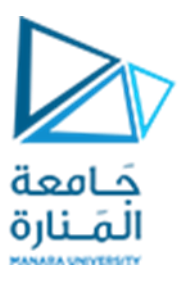

#### **int main()**

```
{ 
   int arrivaltime[] = { 1, 2, 3, 4, 5 }; 
   int bursttime[] = { 3, 5, 1, 7, 4 }; 
   int priority[] = { 3, 4, 1, 7, 8 }; 
         for(int i=0;i<totalprocess;i++) { 
     proc[i].at=arrivaltime[i]; 
     proc[i].bt=bursttime[i]; 
     proc[i].pr=priority[i]; 
     proc[i].pno=i+1; 
         } 
        //Using inbuilt sort function 
         sort(proc,proc+totalprocess,comp); 
         //Calling function findgc for finding Gantt Chart 
         findgc(); 
         return 0; 
}
```
يبين الشكل ناتج تنفيذ هذا البرنامج:

|                | C:\Users\hp\Desktop\test1\SJN\bin\Debug\SJN.exe |                                                                                       |                  |              | LΙ | ×        |
|----------------|-------------------------------------------------|---------------------------------------------------------------------------------------|------------------|--------------|----|----------|
| Process no     | Start time                                      | Complete time                                                                         | Turn Around Time | Waiting Time |    | $\wedge$ |
| 1              |                                                 |                                                                                       | з                | 0            |    |          |
| $\overline{2}$ |                                                 | 9                                                                                     |                  |              |    |          |
| з              | 9                                               | 10                                                                                    |                  | 6            |    |          |
| 4              | 10                                              | 17                                                                                    | 13               | 6            |    |          |
| 5              | 17                                              | 21                                                                                    | 16               | 12           |    |          |
|                | Average waiting time is: 5.2                    |                                                                                       |                  |              |    |          |
|                | average turnaround time : 9.2                   |                                                                                       |                  |              |    |          |
|                | Press any key to continue.                      | Process returned $\theta$ ( $\theta \times \theta$ ) execution time : $\theta$ .362 s |                  |              |    |          |
|                |                                                 |                                                                                       |                  |              |    |          |

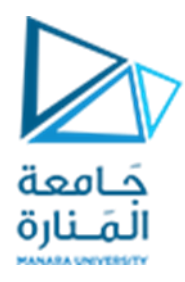

## **خوارزمية الشريط الدوار Robin Round:**

**الشريط الدوار Robin Round** عبارة عن خوارزمية جدولة لوحدة املعالجة املركزية حيث يتم تعيين فترة زمنية محددة لكل عملية بشكل دوري. إنها النسخة الوقائية من خوارزمية جدولة وحدة المعالجة المركزية (CPU) لمن يأتي . ً أولاً يخدم أولاً ً

- تركز خوارزمية Round Robin عمومًا على تقنية مشاركة الوقت. ً
- تسمى الفترة الزمنية التي يُسمح خلالها بتشغيل عملية أو وظيفة بطريقة وقائية الكم الزمني. ؚ<br>ٌ
- يتم تعيين وحدة المعالجة المركزية (CPU) لكل عملية أو وظيفة موجودة في قائمة الانتظار الجاهزة، إذا اكتمل تنفيذ العملية خلال ذلك الوقت، فستنتهي العملية وإلا ستعود العملية إلى جدول الانتظار وتنتظر دورها التالي لاستكمال التنفيذ.

## **خصائص خوارزمية جدولة وحدة املعالجة املركزية Robin Round**

- إنها بسيطة وسهلة التنفيذ ولا تتضمن إهمالاً لأي عملية حيث تحصل جميع العمليات على حصة عادلة ً من وحدة املعالجة املركزية.
	- إحدى التقنيات الأكثر استخدامًا في جدولة وحدة المعالجة المركزية. ً
- هي خوارزمية استباقية حيث يتم تعيين العمليات لوحدة المعالجة المركزية (CPU) فقط لفترة زمنية ثابتة على الأكثر .
	- عيبها الأساسي هو الحمل الزائد لتبديل السياق.

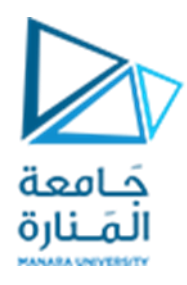

نبين فيما يلي مثالاً توضح آلية عمل هذه الخوارزمية ً

ليكن لدينا الجدول التالي الذين يبن أزمنة الوصول والتنفيذ لأربع عمليات ,P1,P2,P3,P4 بحيث أن الفاصل الزمني :Time Quantum=2

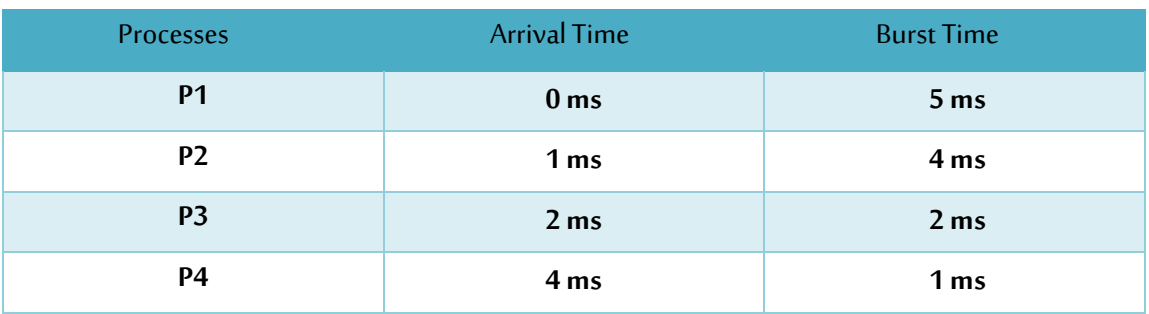

## ستنفذ هذه الخوارزمية على خطوات كما يلي:

#### **في اللحظة 0 :**

يبدأ تنفيذ العملية P1 (التي زمن تنفيذها هو 5) حيث سيتم تنفيذ كل عملية لمدة 2 ميلي ثانية، وستكون P2 و P3 في جدول االنتظار.

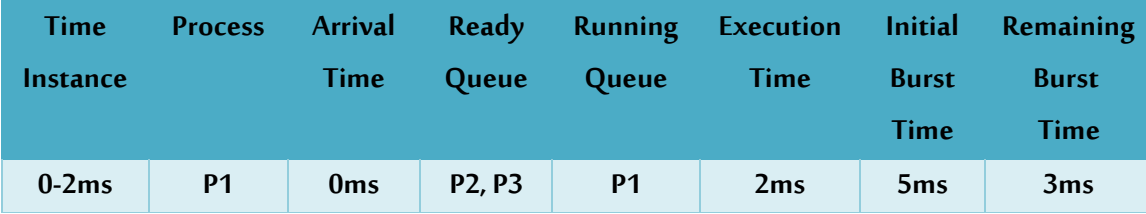

#### **في اللحظة 2 :**

تنتقل العملية 1P إلى جدول االنتظارويبدأ تنفيذ العملية 2P ملدة 2 ميلي ثانية.

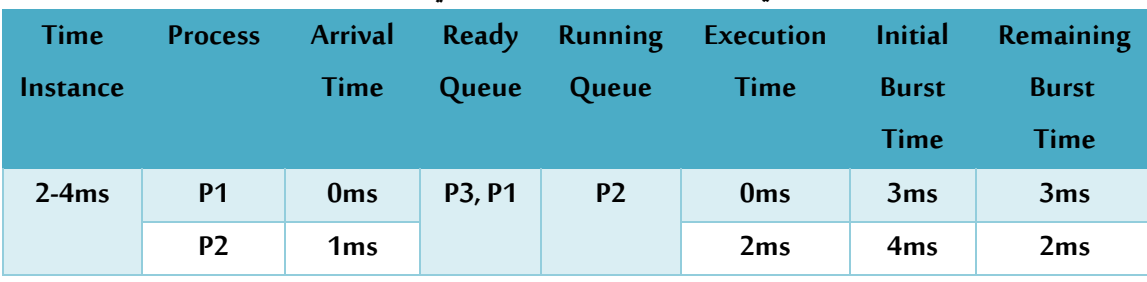

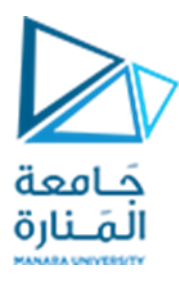

#### **في اللحظة :4**

تنتقل العملية 2P إلى جدول االنتظارويبدأ تنفيذ العملية 3P ملدة 2 ميلي ثانية.

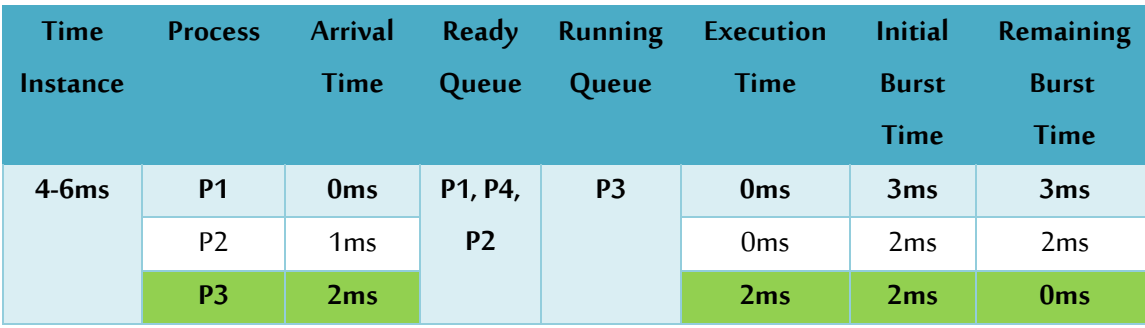

#### **في اللحظة :6**

ينتهي تنفيذ العملية 3P وتعود العملية 1P إلى متابعة التنفيذ

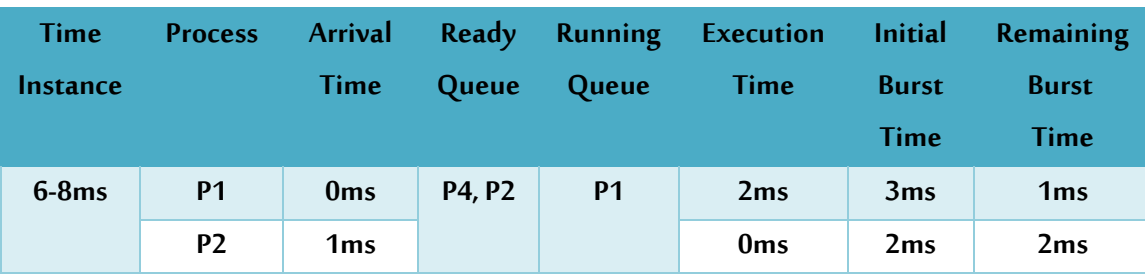

#### **في اللحظة :8**

يبدأ تنفيذ العملية P4 وباعتبار زمن تنفيذها هو 1 ميلي ثانية بالتالي سوف لن يستغرق التنفيذ سوى 1 ميلي ثانية.

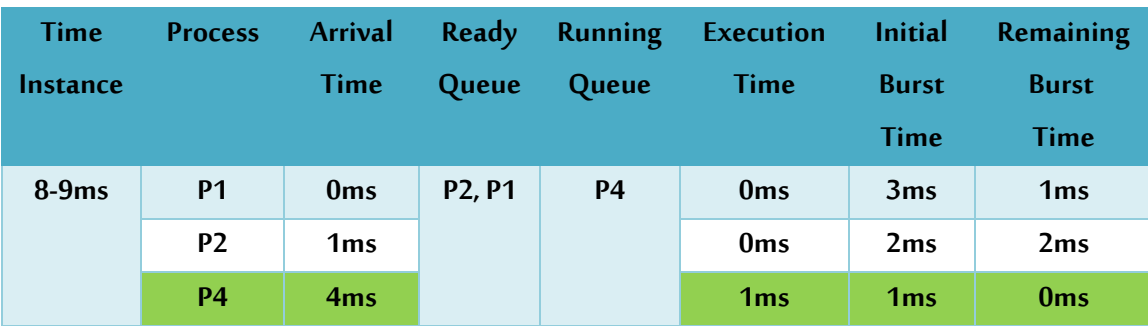

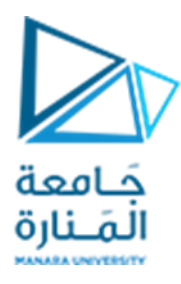

#### **في اللحظة :9**

تنهي العملية 4P تنفيذها وتعود العملية 2P الستكمال تنفيذها.

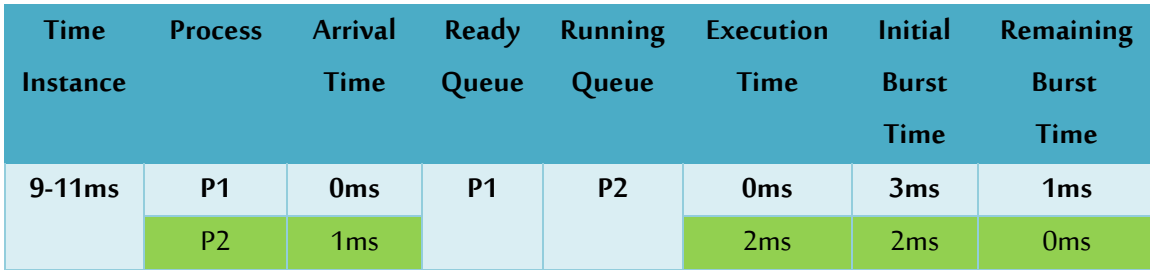

#### **في اللحظة :11**

تنهي العملية 2P تنفيذها وتعود العملية 1P الستكمال تنفيذها ملدة 1 ميلي ثانية فقط.

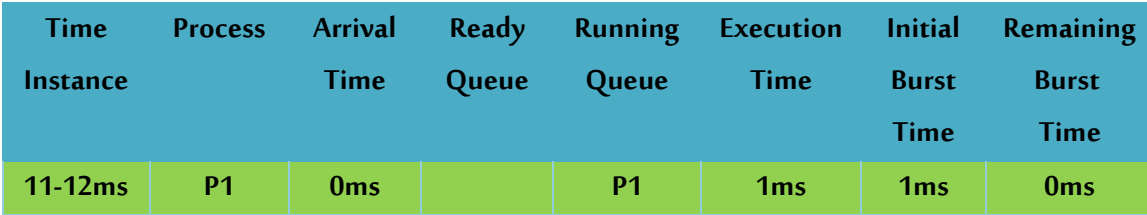

#### **في اللحظة :12**

تنهي العملية P1 تنفيذها وبالتالي يكون الجدول الكلي الذي يلخص التنفيذ على النحو:

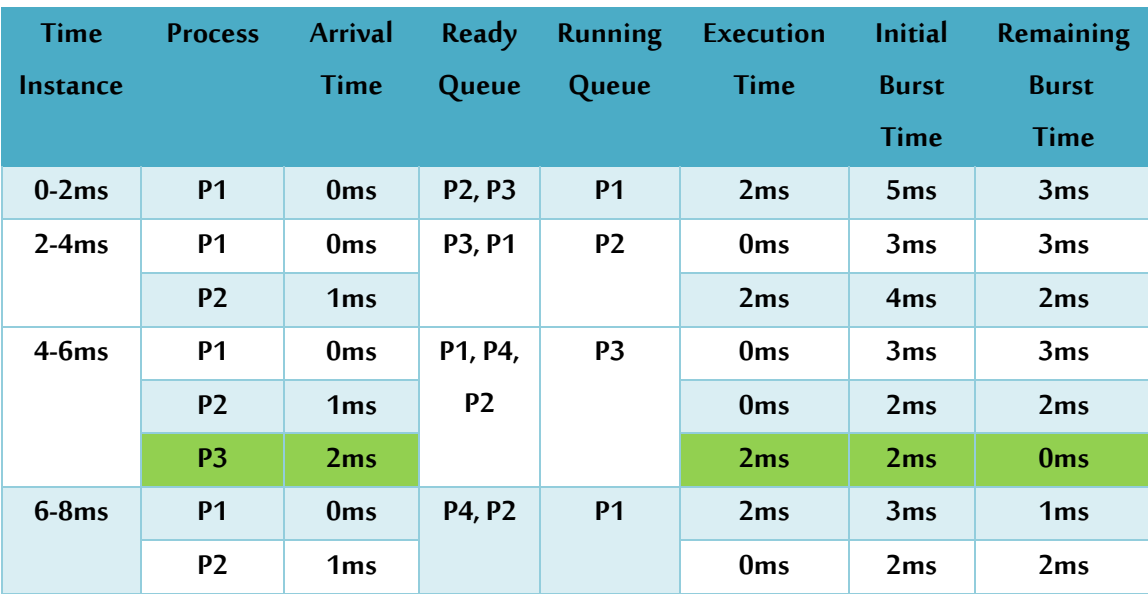

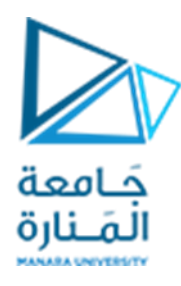

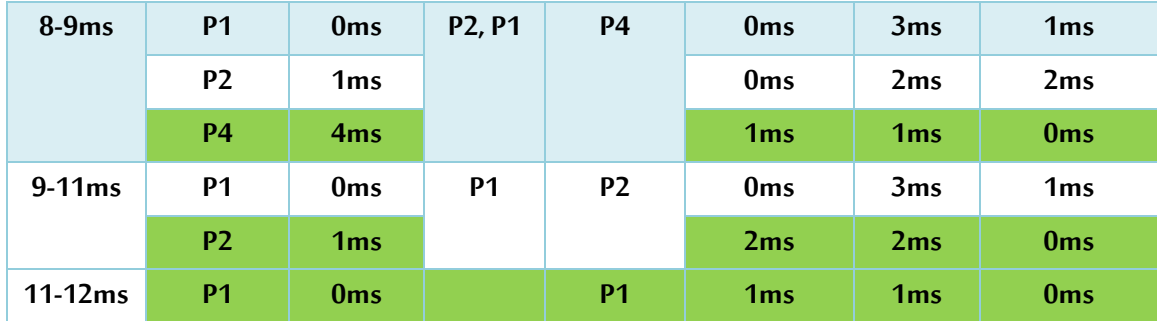

مخطط غانت Gantt لعملية التنفيذ السابقة :

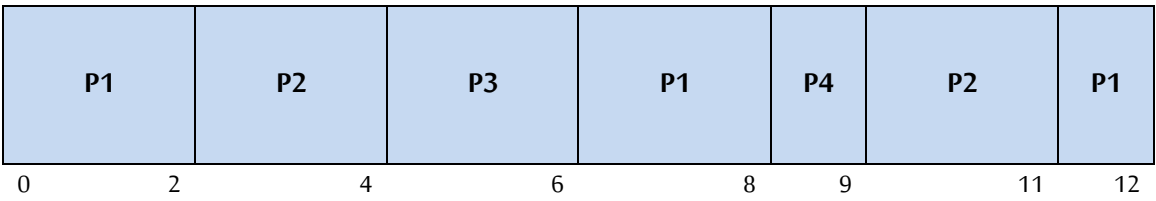

**الحسابات الزمنية في خوارزمية الشريط الدوار:** 

- **زمن االنتهاءTime Completion وهو الزمن الذي تنهي فيه كل عملية عملها.**
- **زمن الدوران Time Around Turn وهوالفرق بين زمن االنتهاءوزمن الوصول.**
	- **زمن االنتظارTime Waiting وهوالفرق بين زمن الدوران وزمن التنفيذ.**

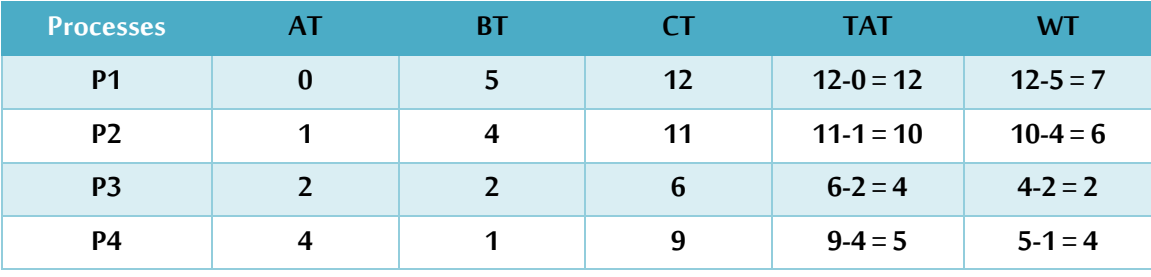

**Average Turn around time = (12 + 10 + 4 + 5)/4 = 31/4 = 7.7 Average waiting time = (7 + 6 + 2 + 4)/4 = 19/4 = 4.7**

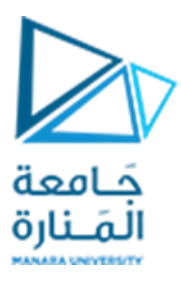

**تحقيق الخوارزمية بلغة ++C**

```
// C++ program for implementation of RR scheduling
#include<iostream>
using namespace std;
// Function to find the waiting time for all processes
void findWaitingTime(int processes[], int n, int bt[], int wt[], int quantum)
{
        // Make a copy of burst times bt[] to store remaining burst times.
        int rem_bt[n];
        for (int i = 0; i < n; i++)
                rem_bt[i] = bt[i];
        int t = 0; // Current time
        // Keep traversing processes in round robin manner until all of them are not done.
        while (1)
        {
                bool done = true;
                // Traverse all processes one by one repeatedly
                for (int i = 0; i < n; i++)
                {
                // If burst time of a process is greater than 0 then only need to process further
                        if (rem_bt[i] > 0)
                        {
                                done = false; // There is a pending process
                                if (rem_bt[i] > quantum)
                                {
        // Increase the value of t i.e. shows how much time a process has been processed
```
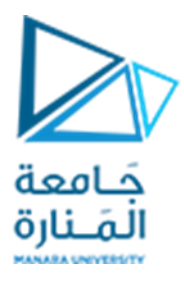

```
t += quantum;
                // Decrease the burst_time of current process by quantum
                                         rem_bt[i] -= quantum;
                                }
        // If burst time is smaller than or equal to quantum. Last cycle for this process
                                else
                                {
        // Increase the value of t i.e. shows how much time a process has been processed
                                         t = t + rem_bt[i];
                        // Waiting time is current time minus time used by this process
                                        wt[i] = t - bt[i];
                // As the process gets fully executed make its remaining burst time = 0
                                         rem_bt[i] = 0;
                                }
                        }
                }
                // If all processes are done
                if (done == true)
                break;
        }
}
// Function to calculate turn around time
void findTurnAroundTime(int processes[], int n,int bt[], int wt[], int tat[])
{
        // calculating turnaround time by adding bt[i] + wt[i]
        for (int i = 0; i < n; i++)
                tat[i] = bt[i] + wt[i];
```
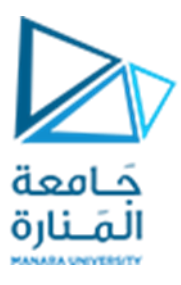

```
}
// Function to calculate average time
void findavgTime(int processes[], int n, int bt[],int quantum)
{
        int wt[n], tat[n], total_wt = 0, total_tat = 0;
        // Function to find waiting time of all processes
        findWaitingTime(processes, n, bt, wt, quantum);
        // Function to find turn around time for all processes
        findTurnAroundTime(processes, n, bt, wt, tat);
        // Display processes along with all details
        cout << "PN\t "<< " \tBT " << " WT " << " \tTAT\n";
        // Calculate total waiting time and total turn around time
        for (int i=0; i<n; i++)
        {
                 total wt = total \ wt + wt[i];total \text{tat} = \text{total} \ \text{tat} + \text{tat}[i];cout << "" << i+1 << "\t\t" << bt[i] << "\t" << wt[i] << "\t\t" << tat[i] << endl;
        }
        cout << "Average waiting time = " << (float)total_wt / (float)n;
        cout << "\nAverage turn around time = " << (float)total_tat / (float)n;
}
// Driver code
int main()
{
        int processes[] = { 1, 2, 3}; // process id's
```
<https://manara.edu.sy/>

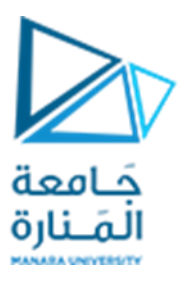

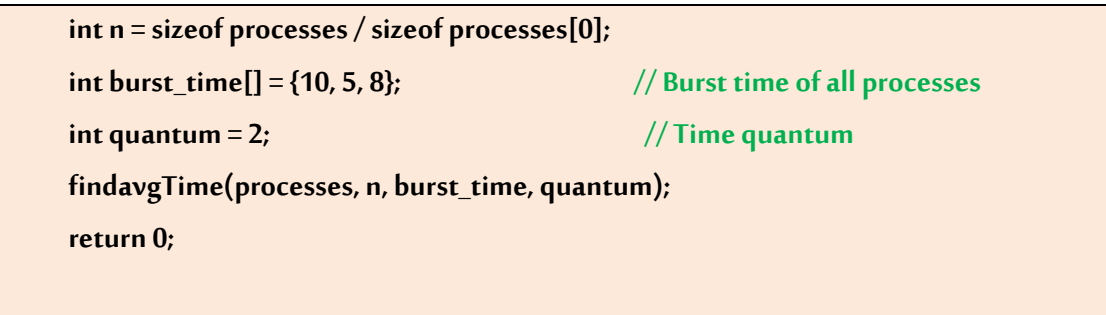

**}**

يكون ناتج تنفيذ البرنامج

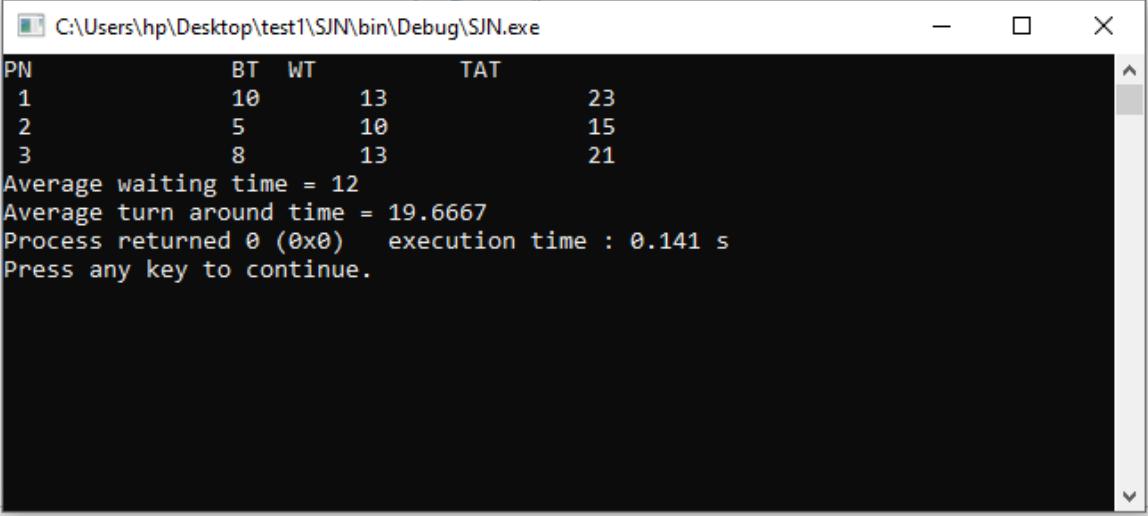

**نهايةالجلسة**